# FAQ EDUSCOL LSU

- Sommaire *A. PARAMETRAGE ET MISE EN PLACE DU LSU*
	- *B. APPLICATIONS DE SUIVI DES ACQUIS DES ELEVES (LOGICIELS TIERS) C. SUIVI PEDAGOGIQUE DES ACQUIS DES ELEVES*
	- *D. LIENS AVEC LES AUTRES SYSTEMES D'INFORMATION DU MINISTERE*
	- *E. ACCES ELEVES ET RESPONSABLES LEGAUX*

## *A. Paramétrage et mise en place du LSU :*

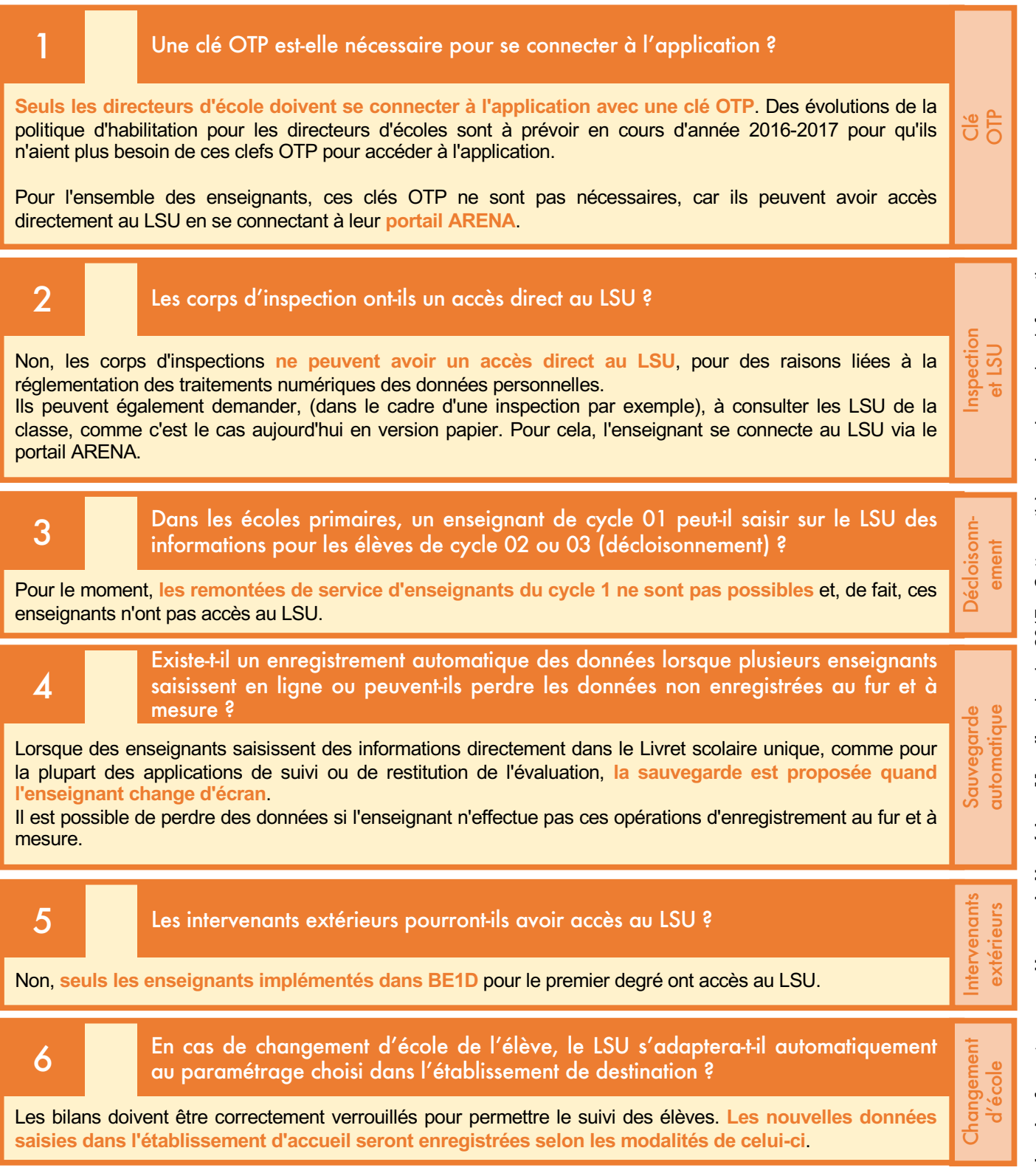

# FAQ EDUSCOL LSU

### *B. Applications de suivi des acquis des élèves (logiciels tiers) :*

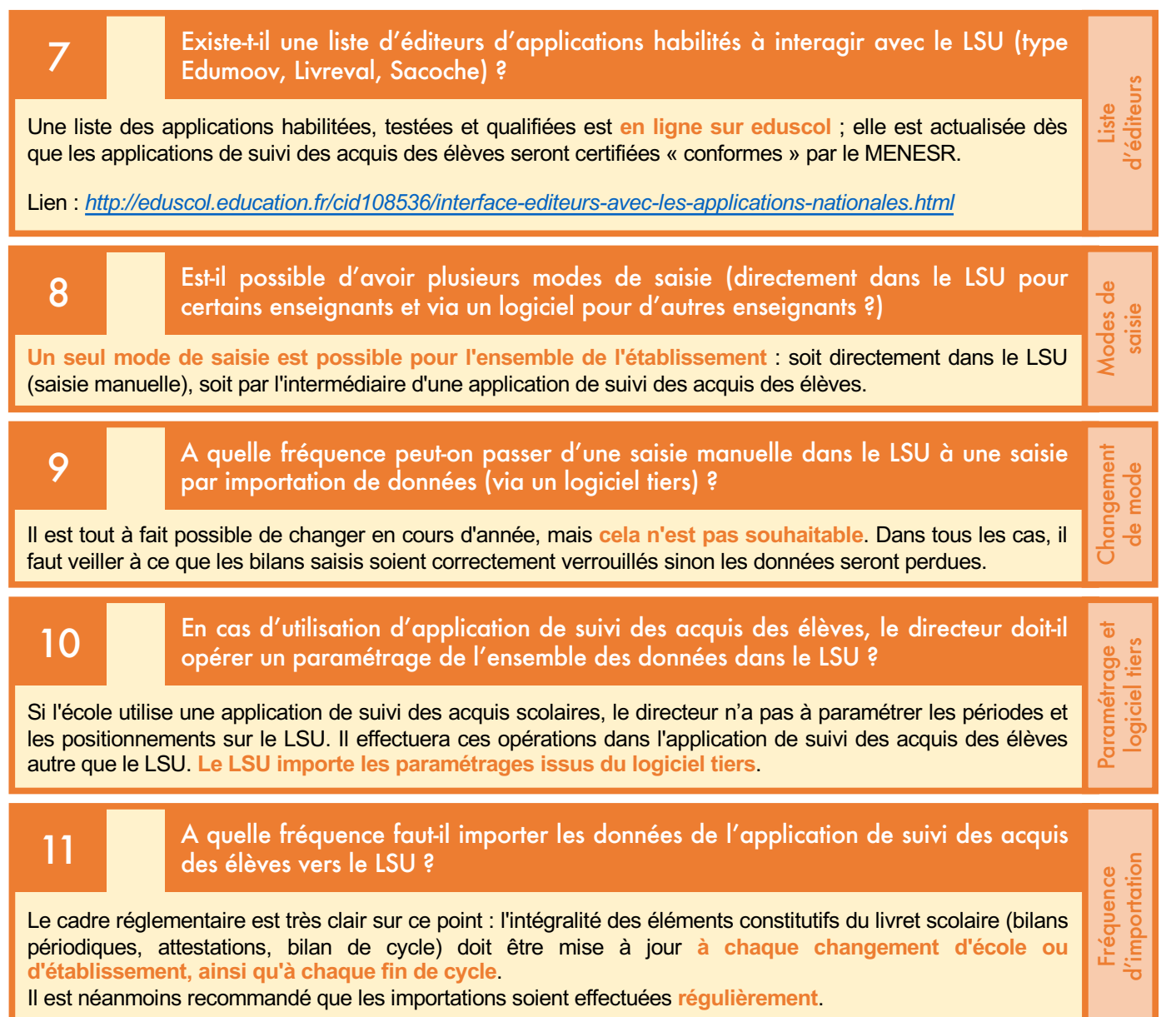

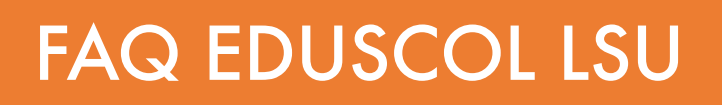

### *C. Suivi pédagogique des acquis des élèves :*

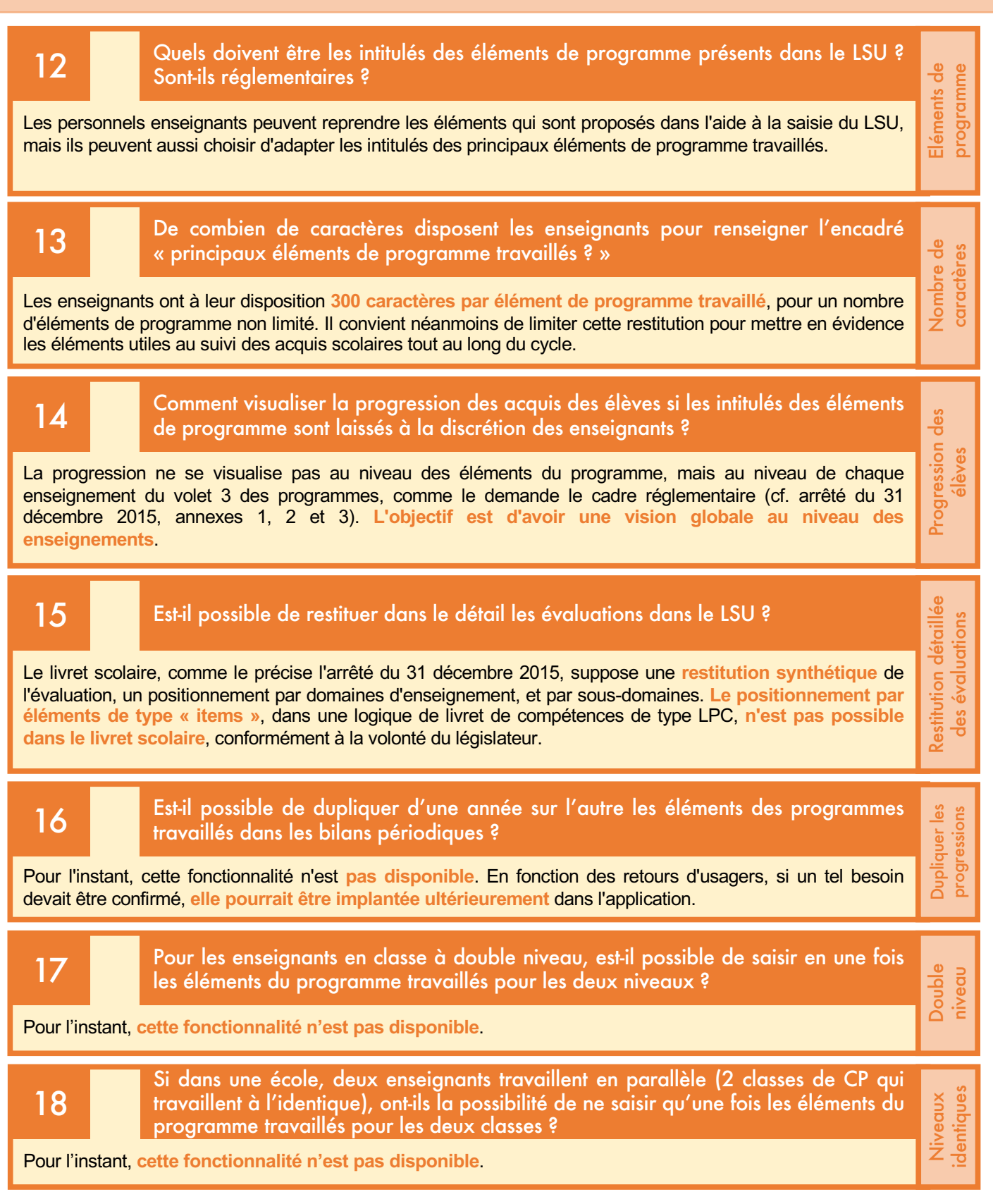

– *Cette synthèse n'a qu'une valeur informative.*Equipe des formateurs aux Usages du Numérique Moselle – Janvier 2017 – Cette synthèse n'a qu'une valeur informative. – Janvier 2017 **Equipe des formateurs aux Usages du Numérique Moselle**

# FAQ EDUSCOL LSU

### *D. Liens avec les autres systèmes d'information du ministère*

19 du les classes ULIS issues de Base élèves n'apparaissent pas dans le LSU. Comment procéder alors ?

Le livret scolaire permet de notifier les modalités d'accompagnement spécifique d'un élève si l'enseignant le souhaite. Le dispositif ULIS en fait partie. Pour ce faire, il faut que l'élève soit inscrit dans une classe ordinaire « en lien approximativement avec sa classe d'âge », comme le rappelle la circulaire 2015-129 du 21-08-2015. **Ce n'est qu'à partir du moment où l'élève est inscrit dans une classe ordinaire que ces informations remontent dans le LSU**.

NB (FUN Moselle) : Cela signifie qu'il est impossible d'avoir une Base élèves « correcte » (avec les classes ULIS qui apparaissent clairement) et d'avoir les élèves d'ULIS présents dans le LSU. Pour l'heure, faute de *mieux, il convient de maintenir une Base élèves avec les classes ULIS.*

#### *E. Accès élèves et responsables légaux*

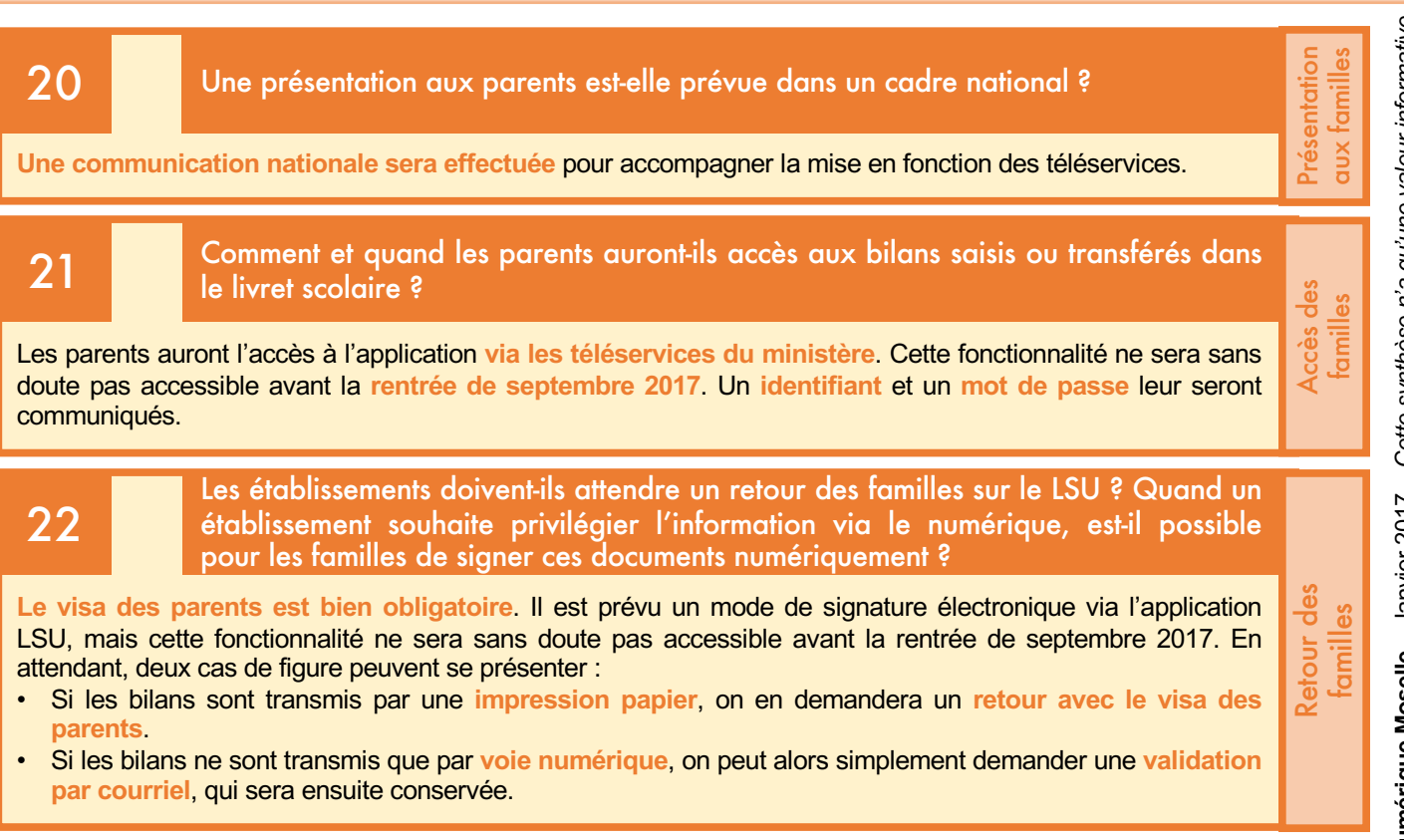

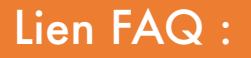

Lien FAQ : *http://eduscol.education.fr/cid108327/foire-aux-questions-du-livret-scolaire-unique.html*

Eléments de programme

Eléments de programme